# **MLAPLANAT**

# MS: microscopio aplanático mononocular

ML Aplanat es un miscroscopio aplanático actualizable de uso monocular, que ofrece una gran calidad de imagen y un amplio campo visual.

ML Aplanat consigue un gran aumento, acompañado de un amplio campo visual repartiendo la potencia total del sistema en 2 lentes. La combinación de ambas consigue el mayor aumento posible con una distorsión mínima de la imagen.

Si varía la graduación del paciente, ésta puede actualizarse fácilmente al sistema.

Permite prescribir aumentos medios. Suele recomendarse cuando es necesario prescribir aumentos medios o altos del tipo, desde 16.00D (4.0x) hasta +32.00D (8x).

### CALIDAD DE IMAGEN

La calidad de la imagen obtenida es excelente con un enfoque nítido en todo el campo. Esto es gracias al doblete de lentes del sistema, en el que las caras planas son las más cercanas al ojo. Esto facilita la lectura, ya que laimagen llega de forma lineal a la retina.

# **CAMPO VISUAL**

Es una parte esencial del sistema ya que afecta a la orientación, el confort y a la comodidad. Uno de los mayores beneficios de este MS, comparado con los TS, es su gran campo visual, incluso mayor que el de un CCTV utilizado a una distancia de 40cm.

### **CORRECCIONES**

ML Aplanat facilita la incorporación de la potencia cilíndrica. Símplemente se inserta una lente cilíndrica entre las 2 lentes de potencia esférica. Se inserta la lente cilíndrica en el anillo sin necesidad de usar ningún tipo de pegamento.

### **MONOCULAR**

Este sistema está diseñado para distancias muy pequeñas y debería ser prescrito sólo de forma monocular.

**POTENCIA: +12 a +36D** (potencia de vértice posterior)

**CAMPO VISUAL: 46°** 

PESO: 20 gramos

**LÍMITE CILINDRO: -4 D** 

**DISTANCIA TRABAJO:**  $8 - 3$  centimetros

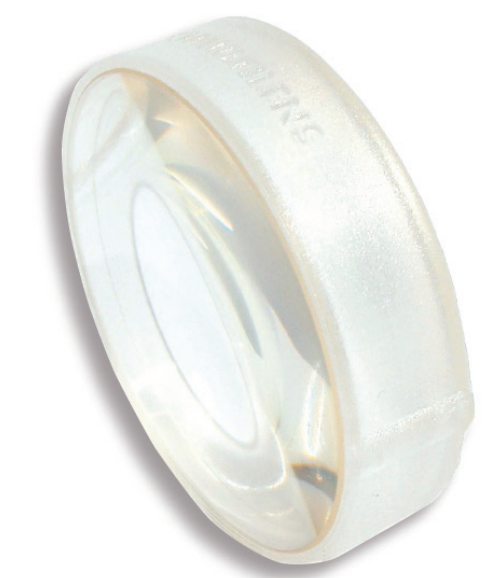

#### **COMBINACIÓN DE LENTES**

Hay 5 potencias de lentes diferentes: en mineral, alto índice (35mm), y combinadas que permiten obtener potencias desde  $+12$  hasta  $+36D$ .

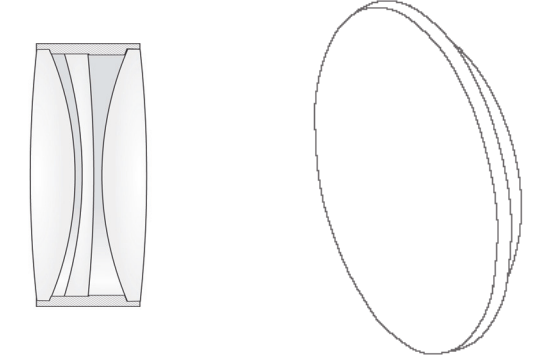

Potencia de la lente: I=+6.II=+8.III=+10.IIII=+14.V=+18D +12 a +36D pueden conseguirse combinando las lentes según la siguiente tabla.

# **MLAPLANAT COMBINACIONES**

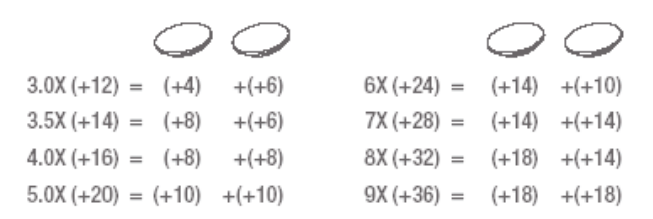

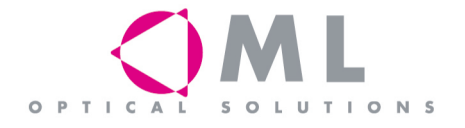

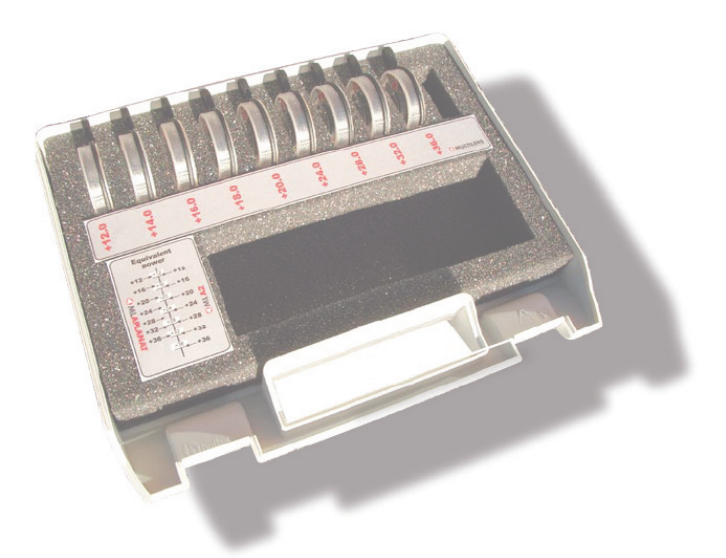

# **MLAPLANAT**

# TEST SETS

Hay disponibles 2 set distintos de uso diagnóstico. El set de la Basic Box contiene 5 argollas de prueba con las siguientes potencias:  $+12$ ,  $+16$ ,  $+20$ ,  $+24$ ,  $+28$  y  $+32$  D.

El otro set está configurado para la Box Aplanat, que incluye el rango más amplio de potencias disponible (ilustración de la izquierda).

# **DISEÑO**

Las lentes están fabricadas en mineral alto índice, gracias a lo que ha sido posible reducir el espesor del sistema en un 30%.

Esto lo convierte en un sistema estético y muy atractivo con un gran campo visual que proporciona una imagen de gran calidad.

# MULTICAPA

**TOLERANCIA** 

premontadas ML Aplanat.

Todas las lentes del sistema incorporan tratamiento antireflejante (ML Prima) de serie, que permite obtener una excelente calidad óptica.

El gran tamaño de la lente ocular y el hecho de que la cara plana es la más cercana al ojo, hace que la exactitud en el

centrado del sistema no sea tan crítica como lo es en otros

sistemas microscópicos. Ésto permite poder utilizar gafas

### **ML FILTER**

Como todos los productos ML, es posible incorporar ML Filter en ML Aplanat.

### **ACTUALIZAR LA GRADUACIÓN**

Es sencillo actualizar las lentes del microscopio. Para montar el sistema, coloque la lente sobre el anillo y presione. La lente se ajustará gracias a la presión realizada sin necesidad de utilizar ningún tornillo. La ventosa se utiliza para extraer y cambiar la lente. Simplemente saque la lente y coloque una nueva.

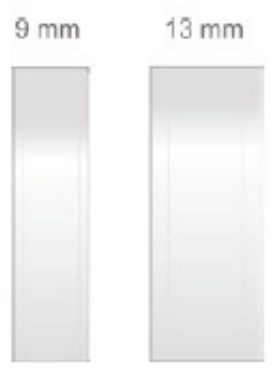

# **FÁCIL MONTAIE**

Gracias a su lente soporte especial, que incorpora un disco extraible central, ML Aplanat es tan sencillo de montar como una lente neutra. Se presiona el sistema sobre la lente soporte colocándolo según la muesca.

Puede solicitar ML Aplanat ya montado en monturas ML Vidi y ML Vidi lady.

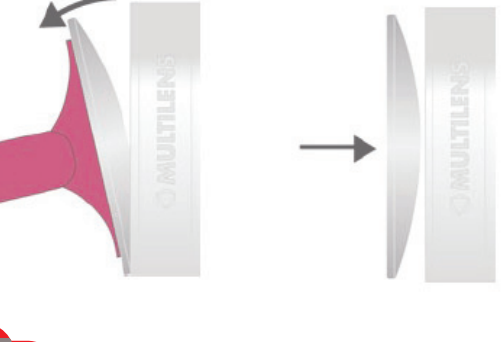

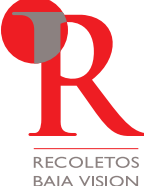

#### Recoletos Baja Vision

C/Musgo, 3 Madrid 28023 Tel. (+34) 902 181 461 Fax. (+34) 902 193 425 www.recoletosvision.es

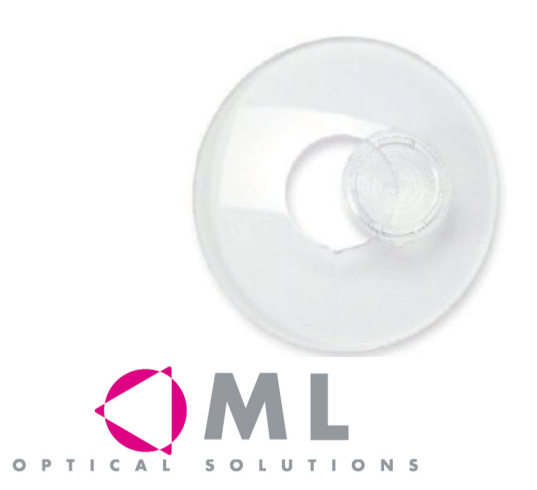